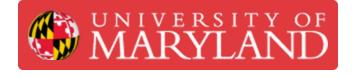

# Administrative Tasks of the SLM

To demonstrate the responsibilities of the SLM to current employees who state interest in the position.

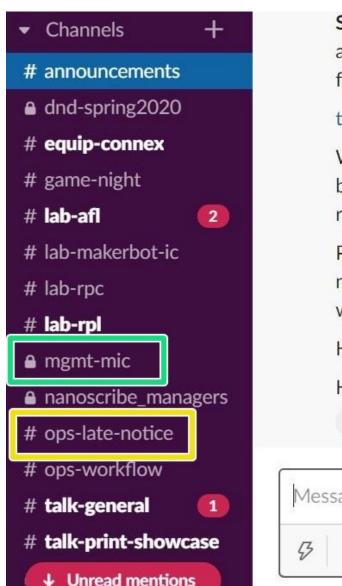

Written By: Rachel Elizabeth Hughes

Summer of Friday, June 12th - ppe to send out an additional form as we get closer to the start of the fall semester

# ter.ps/twsum2020

We will do our best to meet everyone's requests, but cannot guarantee everyone will be able to return to campus.

Please be sure to complete your **PDM's** if you have not already as they will be required for summer work as well.

Hope to see some of you soon!

Hope you all are staying safe, happy and healthy!

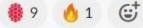

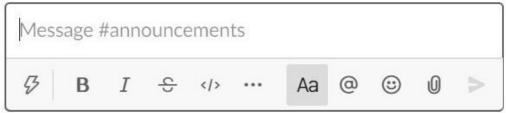

# Introduction

The purpose of this training course is to walk through the roles and responsibilities of the Senior Lab Manager within the MIC. Following this training, you will be a candidate for the position. This training does not guarantee you the position of SLM, only its candidacy.

# Step 1 — Arrival to Shift

| <ul> <li>Channels +</li> <li># announcements</li> <li>dnd-spring2020</li> <li># equip-connex</li> </ul> | Summer of Friday, June 12th - ppe to send out an<br>additional form as we get croser to the start of the<br>fall semester<br>ter.ps/twsum2020<br>We will do our best to meet everyone's requests, | Daily Coverage Map ~         MIC Lab Manager× •         Show only published shifts         Monday, February 10, 2020       |
|----------------------------------------------------------------------------------------------------|----------------------------------------------------------------------------------------------------|----------------------------------------------------------------------------------------------------|
| # game-night                                                                                            | but cannot guarantee everyone will be able to                                                                                                    | 12a 1a 2a 3a 4a 5a 6a 7a 8a 9a 10a 11a 12p 1p 2p 3p 4p 5p 6p 7                                                             |
| # lab-afl 2                                                                                             | return to campus.                                                                                                    | Total Number of Shifts         2         2         3         3         2         2         3         3         3         3 |
| # lab-makerbot-ic                                                                                       | Please be sure to complete your <b>PDM's</b> if you have                                                                                                    | MIC Lab Manager (13) -                                                                                                    |
| # lab-rpc                                                                                               | not already as they will be required for summer                                                                                                    |                                                                                                    |
| # lab-rpl                                                                                               | work as well.                                                                                                    |                                                                                                    |
| ■ mgmt-mic                                                                                              | Hope to see some of you soon!                                                                                                    |                                                                                                    |
| nanoscribe_managers                                                                                     | Hope you all are staying safe, happy and healthy!                                                                                                    |                                                                                                    |
| # ops-late-notice                                                                                       | 🏶 9 🔥 1 🥵                                                                                                    |                                                                                                    |
| # ops-workflow                                                                                          |                                                                                                    |                                                                                                    |
| # talk-general 1                                                                                        | Message #announcements                                                                                                    |                                                                                                    |
| # talk-print-showcase                                                                                   |                                                                                                    |                                                                                                    |
| ↓ Unread mentions                                                                                       |                                                                                                    |                                                                                                    |

- Open Slack, check messages, clock in on Paycor, and swipe for clock in.
  - If opening shift: Verify is closing checklist was followed, follow up with responsible LM if necessary and identify issues
  - **During any shift:** Report any repeating issues with lab organization to LC and post in *#mgmt-mic* or *#lab-makerbot-ic* as appropriate, making sure to explain the issue
- Check daily coverage map in Paycor to make sure all Lms have arrives on time, send notice to LC if no notice has been given to keep track of it
  - Check *#ops-late-notice* for late notices if LM has not arrived on time.

#### Step 2 — Delegation

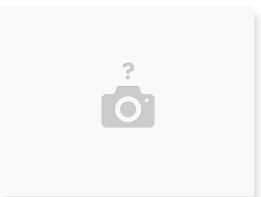

- Establish shift goals and responsibilities to meet said goals. Delegate specific tasks to LMs.
   Assign these shift responsibilities (listed in order of importance):
  - Keeping printers online (check on failing prints, "Printers: Attention," reloading filaments) and repairing extruders.
  - Checking up on and resolving old requests in the "Requests: In Progress" tab.
    - Send tickets for prints that we will be unable to meet the deadline. Send tickets for prints that have no deadline but are older than 3 business days.
    - If no response from customer in over 2 weeks, delete associated request in ICMP and verify helpdesk ticket was closed as "customer abandoned."
    - If necessary, queue jobs needed to complete the request.
  - Harvesting printers and slicing new requests.
  - Sitting at the front desk and interacting with customers.

# Step 3 — Clerical Duties

| A.JAMES CLARK English English Eng |                  | ering IT Operations                                                                                                    |          |                     |                      |          | PRINT REÇ            | DUESTS                          |                | PaperCutMF <sup>P</sup><br>Job Ticketing |                                                                   |  |  |
|----------------------------------------------------------------------------------------------------|------------------|----------------------------------------------------------------------------------------------------|----------|---------------------|----------------------|----------|----------------------|---------------------------------|----------------|------------------------------------------|-------------------------------------------------------------------|--|--|
| Ticket categories                                                                                                    | <b>T</b><br>37   | SUBJECT 3D Printer upd by code                                                                                                    | PRIORITY | STATUS              | DATE                 | Ł        | NEEDS APPROVAL       | 1 NOT STARTE                    | ED  IN PROGRE  | SS 🚯 H                                   | -<br>Published Rooms                                              |  |  |
| Terrapin Works<br>General                                                                                                    | 37<br>19         | Coronavirus #27927784<br>Response<br>& Selim B Terrapin Works - General                                                                    | Normal   | needs<br>assistance | 5/5/202(<br>1:04 PM  | Requests | Search Email address | ٩                               | ×              |                                          | Published rooms are available to customers and can accept orders! |  |  |
| TW Remote Work Queue<br>Advanced Fabrication Lab<br>MakerBot Innovation Center<br>Research Prototyping Lab                                                                                                    | 4<br>2<br>7<br>5 | new faculty, upd by cost<br>interested in using #26887475<br>Terrapin Works for research<br>& Lesh Dodson UMD & Terrapin Works-<br>General | Normal   | needs<br>assistance | 3/12/202<br>11:44 AM | Jobs     | Project Name         | Requestor<br>Nathanael Carriere | Date Requested | <u>Deadline</u>                          | Status Room                                                       |  |  |
| AGS<br>nofeedback (3)                                                                                                    |                  | Formlabs COVID-19 #28779533<br># Formlabe Dina Verdugo Formlabs &<br>Terrapin Works - General                                              | Normal   | New                 | 2 hrs age            | Printers |                      |                                 | 06:49PM        |                                          | Keystone                                                          |  |  |

- Check the engineering helpdesk ticketing system (TW General and MIC ticket categories) and assign tickets as need. Handle SLM grade tickets (bulk orders, referral to AFL/IFL, etc.)
- Check ICMP and PaperCut (PC) platforms for both general and Keystone requests.
  - Ensure progress on bulk orders, approaching deadlines, and class prints (i.e. ENES100).
  - Address "Needs Approval tab (MIC) and assign slicing as needed.
  - Address Keystone room (PC) and assign slicing as needed.

#### Step 4 — Repairs

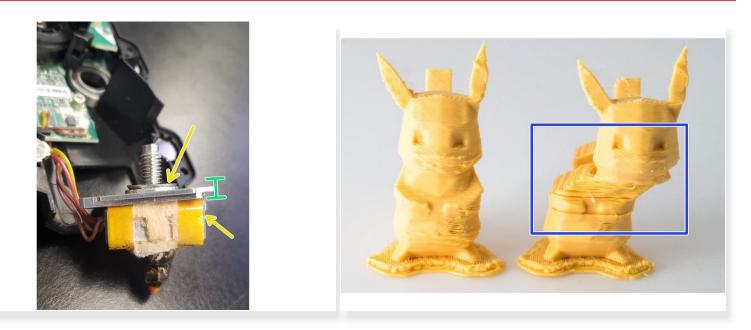

- Check in with printer and extruder repair to ensure continuous progress.
  - Handle/supervise advanced extruder repairs. Verify repaired extruders on Jim or Cartay.
  - Handle/supervise extruder disassembly.
    - Clean heater block and nut thoroughly with IPA to correct homing errors.
    - If retiring, break down extruder, place parts into proper spare part toolboxes, and tape extruder shell together, labeling with date and final error.

A Be sure to log retired extruder as "archived" in AMS and log a note with the reason for retirement.

 If layer shifting occurs, check belt tension (too loose = layer shifting). Follow printer repair guide to troubleshoot and adjust or replace the belt.

# Step 5 — Repairs continued

| All Assets Custom E |                     |                 |           |          |                          |                                 |                 |                  | View Asset TW-0182 |               |              |           |                    |            |             |
|---------------------|---------------------|-----------------|-----------|----------|--------------------------|---------------------------------|-----------------|------------------|--------------------|---------------|--------------|-----------|--------------------|------------|-------------|
| Edit                |                     | Go              |           |          |                          |                                 | extruder        | 0                | Details            | Licenses      | Components   | Assets    | Maintenances       | History    | Files       |
| Jwin                | ng 1 to 20 of 77 ro | ows 20 - rows p | er page   |          |                          |                                 |                 | Previous 1       | Add Mair           | itenance      |              |           |                    |            |             |
|                     | Asset Name          | Device Image    | Asset Tag | Serial 0 | Status 🔻                 | Notes                           | Activation Code | Checkin/Checkout |                    |               |              |           |                    |            |             |
|                     | SE205               | 8               | TW-0173   | SA026289 | Ready to Deploy          |                                 |                 | Checkout         | Showing 1 t        | o 1 of 1 rows |              |           |                    |            |             |
| 2                   | SE48                | \$              | TW-0180   | S0335934 | Ready to Deploy          | Not in Repair<br>Tracking sheet |                 | Checkout         | Asset Nan          | ne 🍦 Asse     | t Tag 🕴 Loca | tion 🍦 As | set Maintenance Ty | pe 🍦 Title | 🕴 Start Dat |
|                     | SE23                | \$              | TW-0182   | S0343815 | Ready to Deploy Deployed |                                 |                 | Checkin          | SE23               | TW-           | 0182 MIC     | (1103) Re | pair               | Homir      | ng 07/31/20 |
| 2                   | SE202               | 8               | TW-0195   | SA026290 | Ready to Deploy Deployed |                                 |                 | Checkin          | •                  |               |              |           |                    | Error      |             |
|                     |                     | -               |           |          |                          |                                 |                 |                  |                    |               |              |           |                    |            |             |

- Assign regular repairs to LMs as needed. This includes: filament jams, "Attention" tab issues, etc.
- Keep Asset Management System up to date.
  - Check in/out all extruders as they come/go through the repair process.
  - Log all maintenances on extruders to keep track of errors and work being done on them.
    - (i) See keystone office for extra/new extruders.

#### Step 6 — Working with the Replicator 2

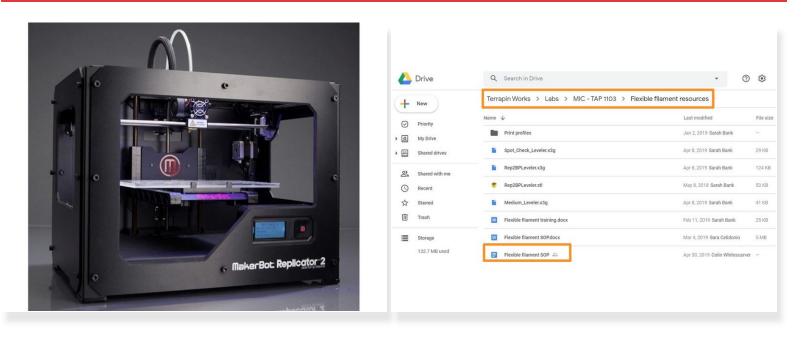

 The Rep 2 can print in flexible filament (ninja, cheetah, and semi flex), small ABS, and PLA (overflow situations only).

⚠ Requests for Rep 2s will come through PC, so check PC regularly.

Review the flexible filament SOP in google drive: Shared Drive->Labs->MIC - TAP 1103->Flexible Filament Resources->Flexible Filament SOP

Note: When printing in flexible material, never use rafts or supports.

 Bed leveling will be demonstrated and practiced in person. You will then submit a sample print on PC to print in flexible filament.